## **Raccourcis clavier pour Windows XP, 7 et 8**

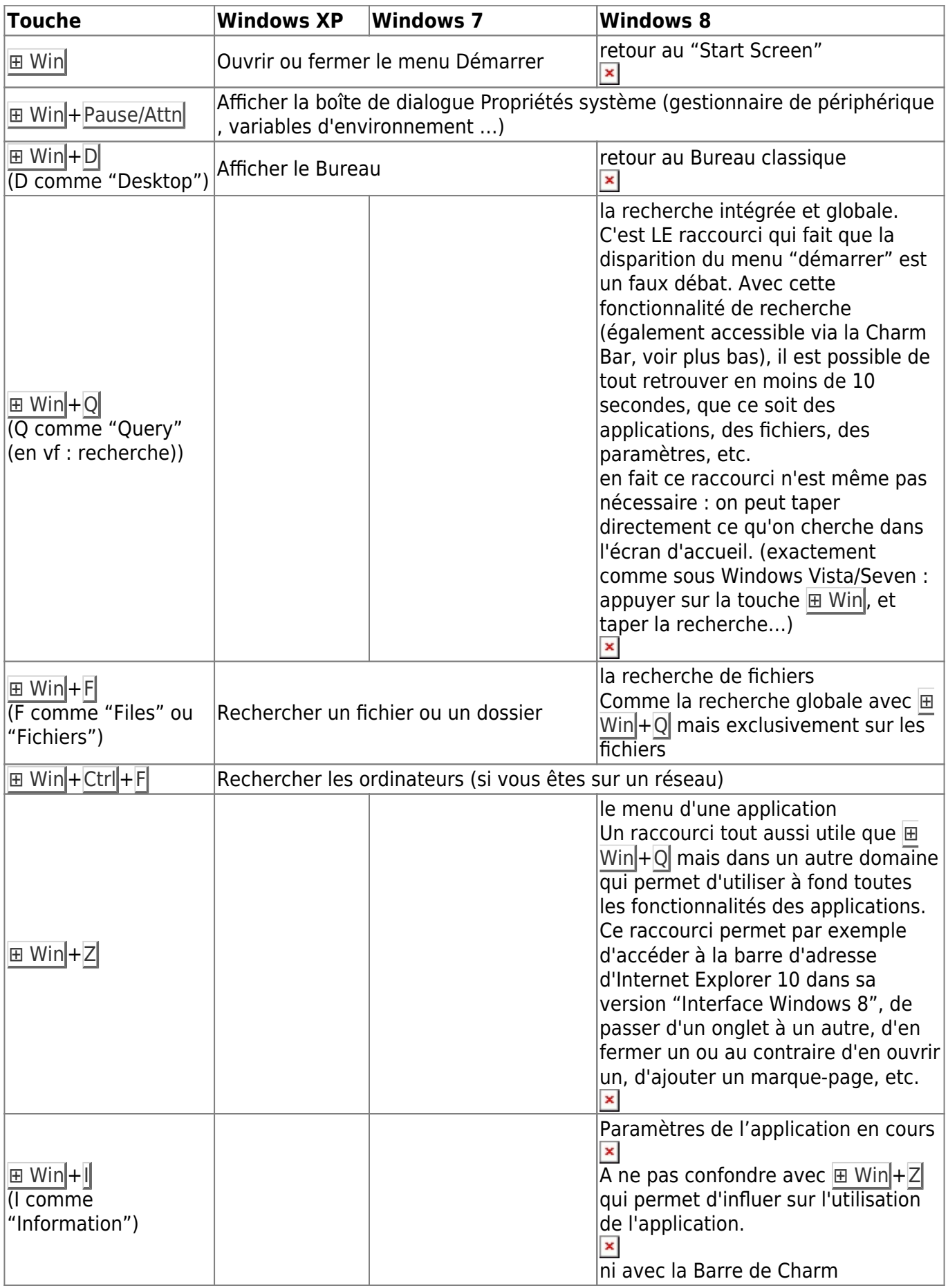

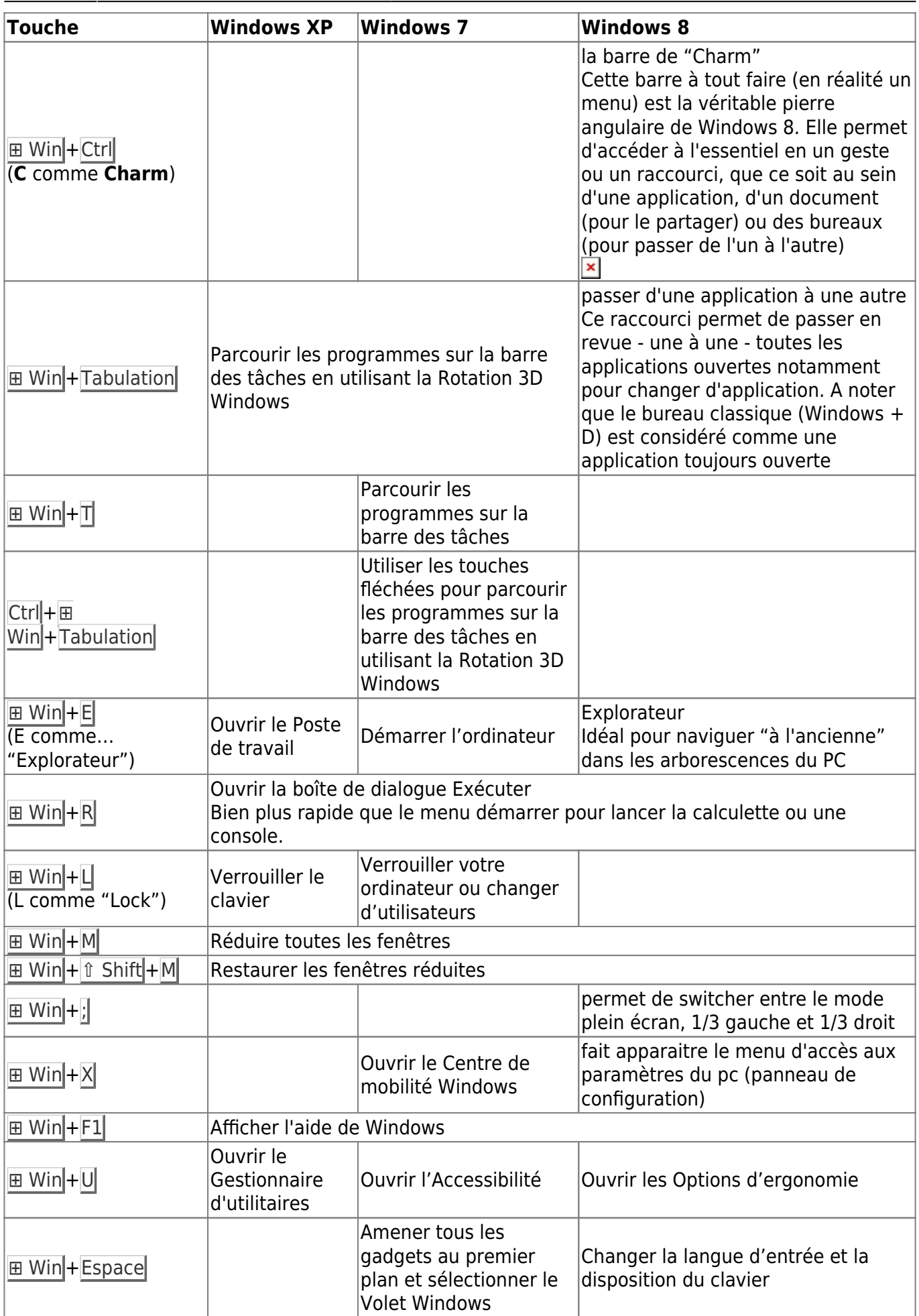

 $\pmb{\times}$ 

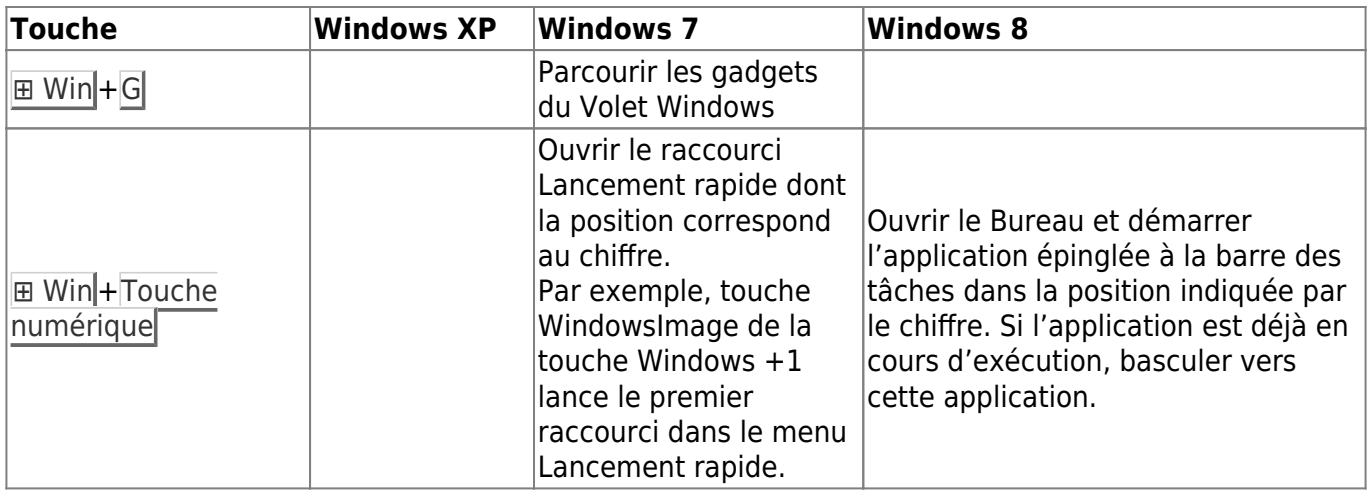

From: <https://doc.nfrappe.fr/> - **Documentation du Dr Nicolas Frappé**

Permanent link: **[https://doc.nfrappe.fr/doku.php?id=logiciel:os:windows:raccourcis\\_windows:start](https://doc.nfrappe.fr/doku.php?id=logiciel:os:windows:raccourcis_windows:start)**

Last update: **2022/11/08 19:28**